# **DAFTAR ISI**

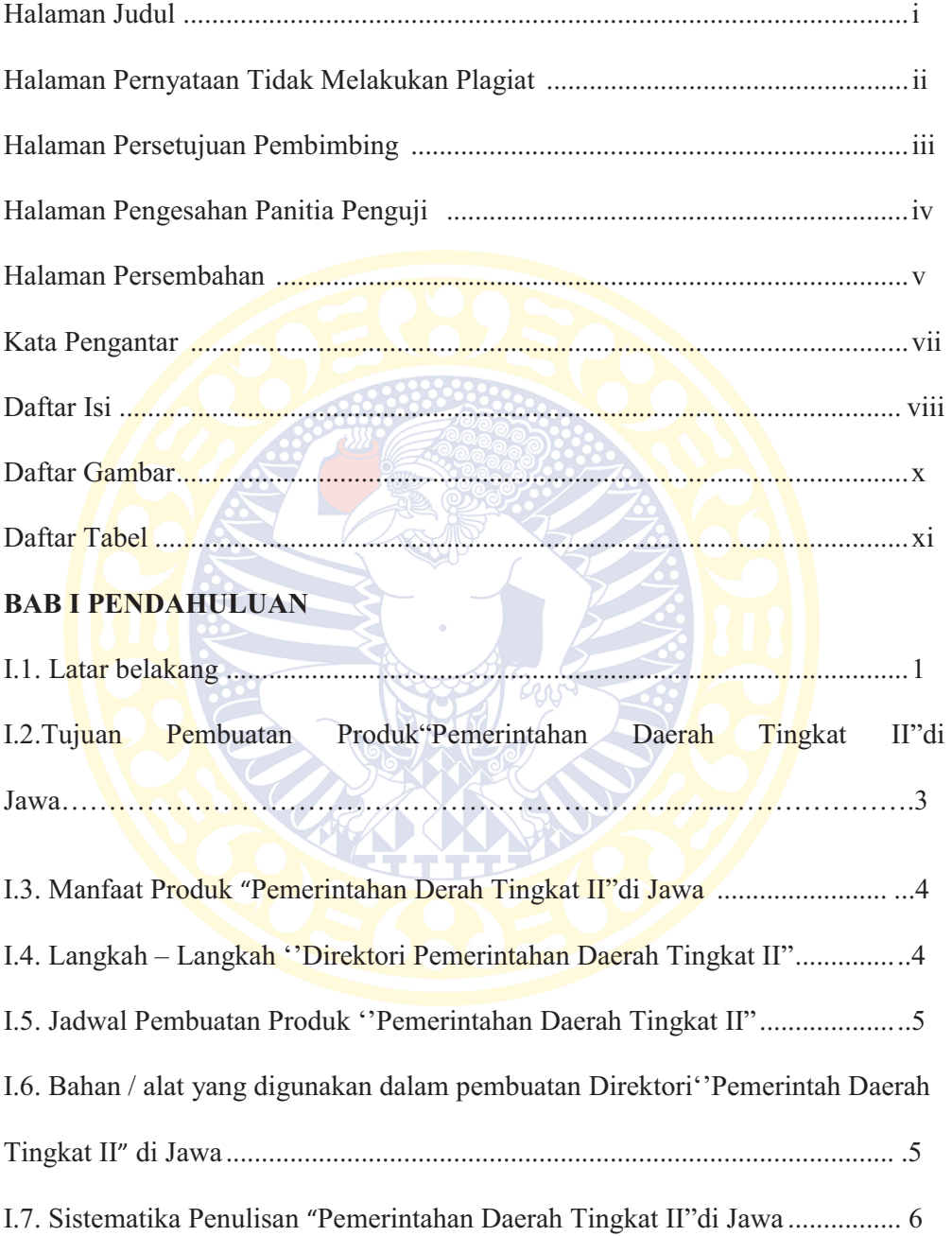

#### **BAB II DESKRIPSI PRODUK**

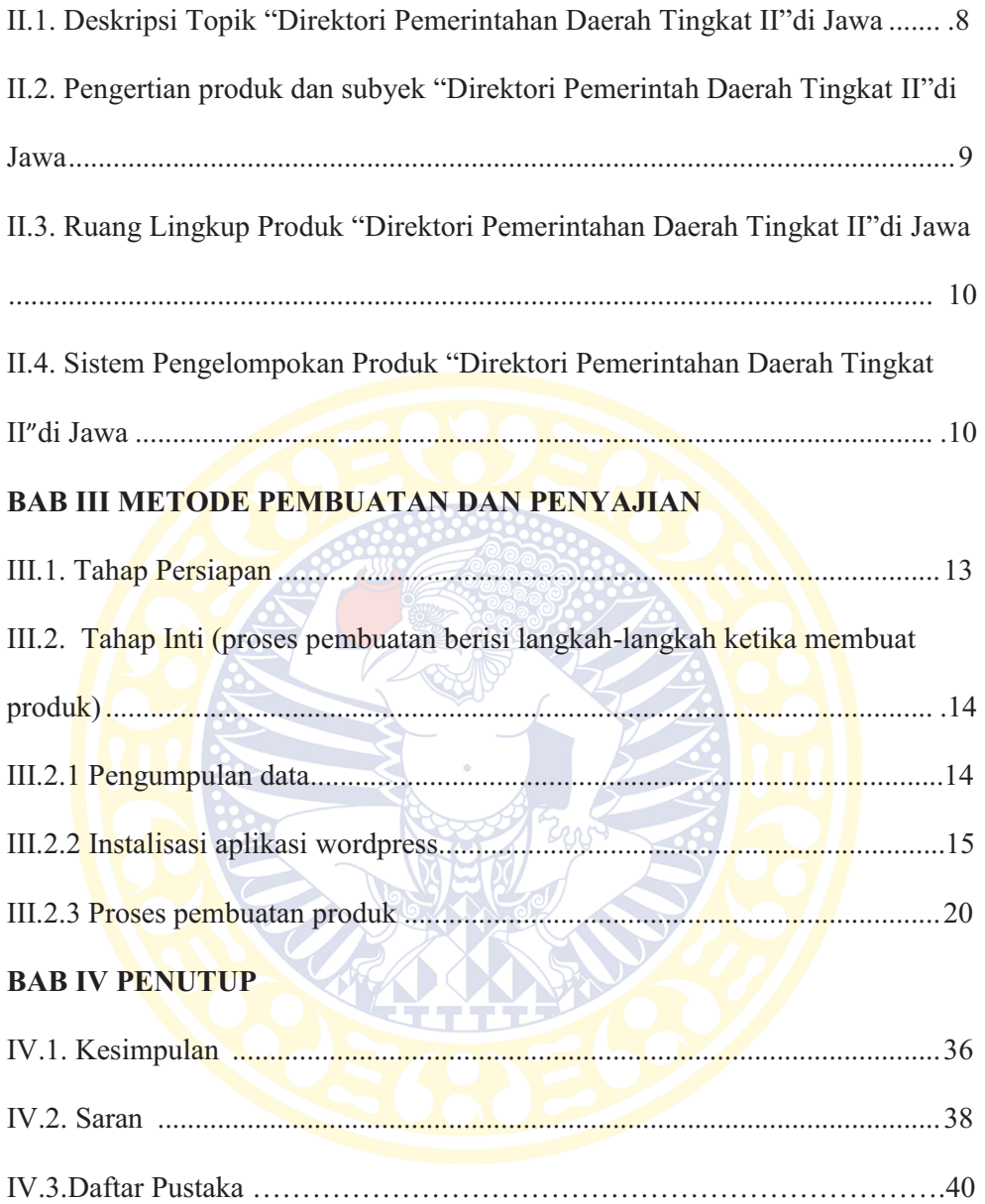

# **DAFTAR GAMBAR**

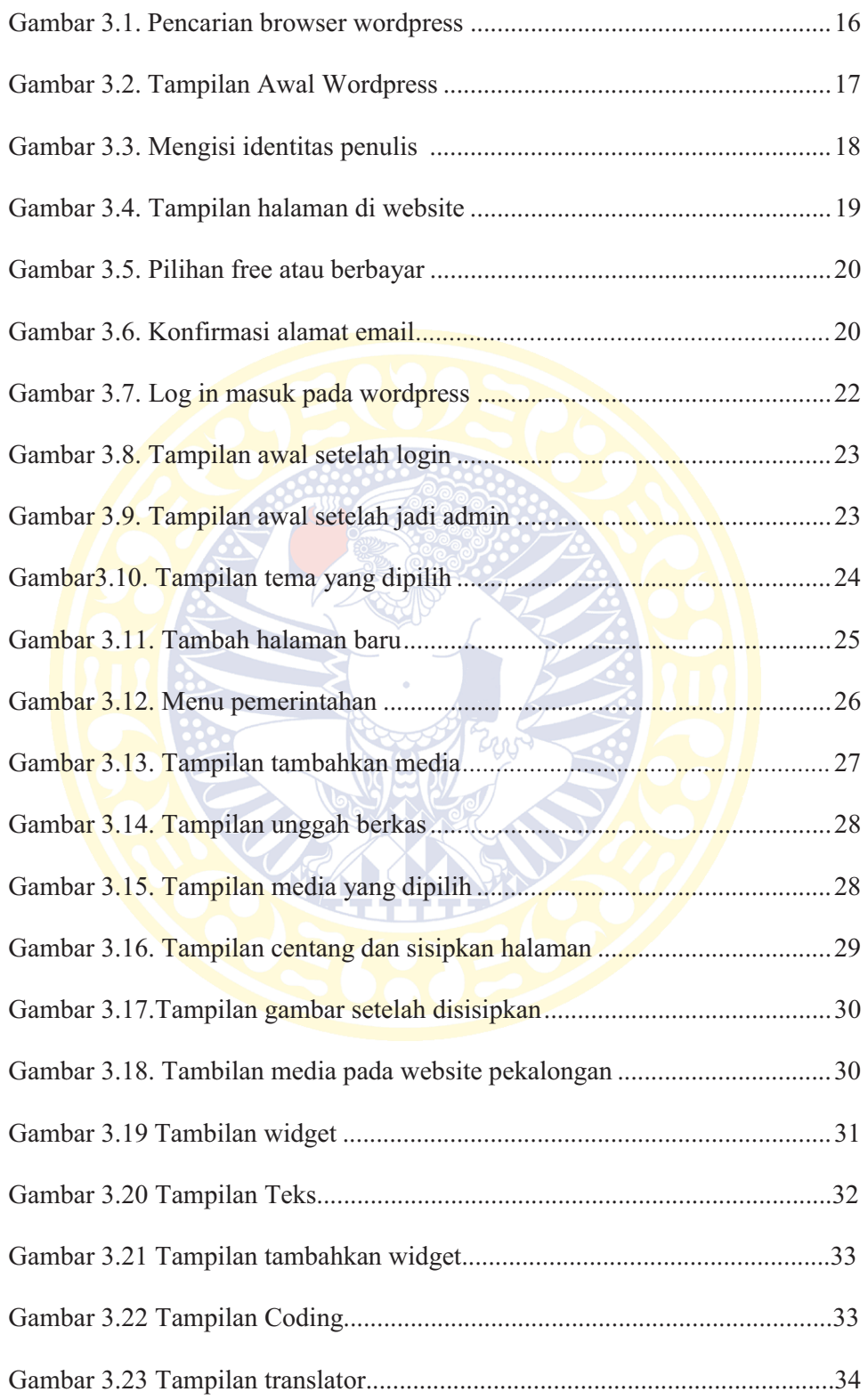

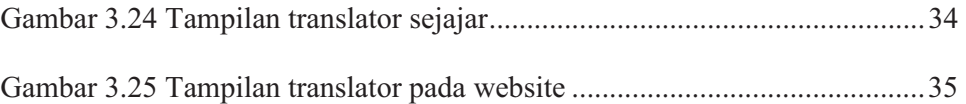

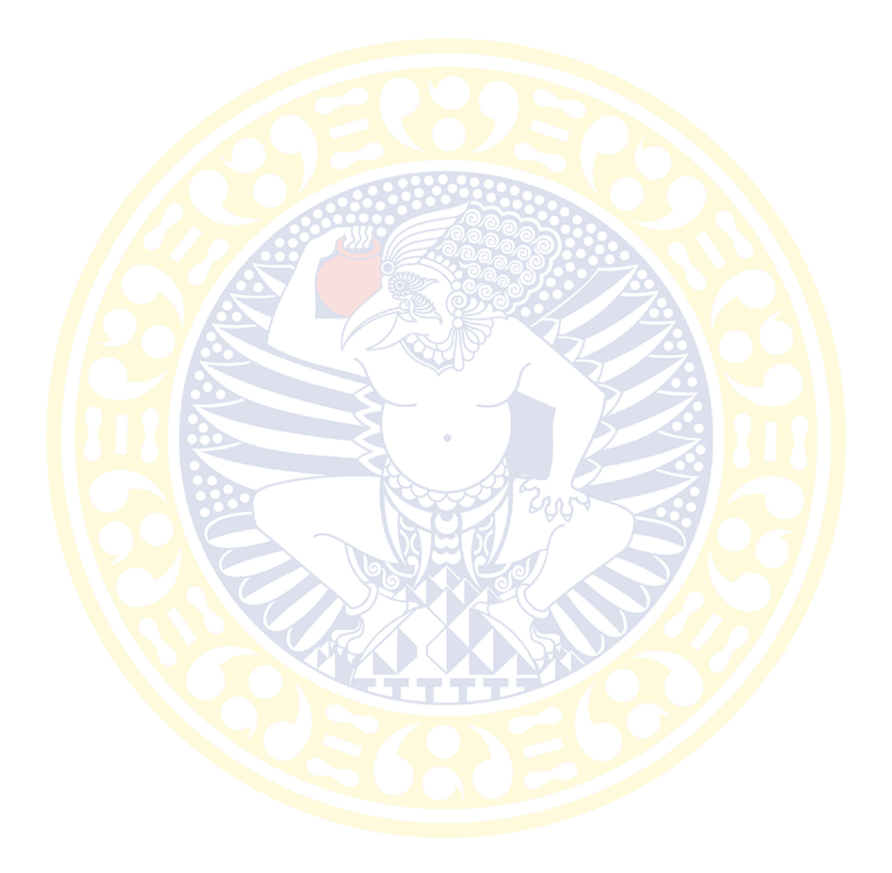

# **DAFTAR TABEL**

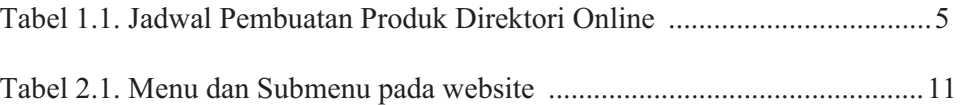

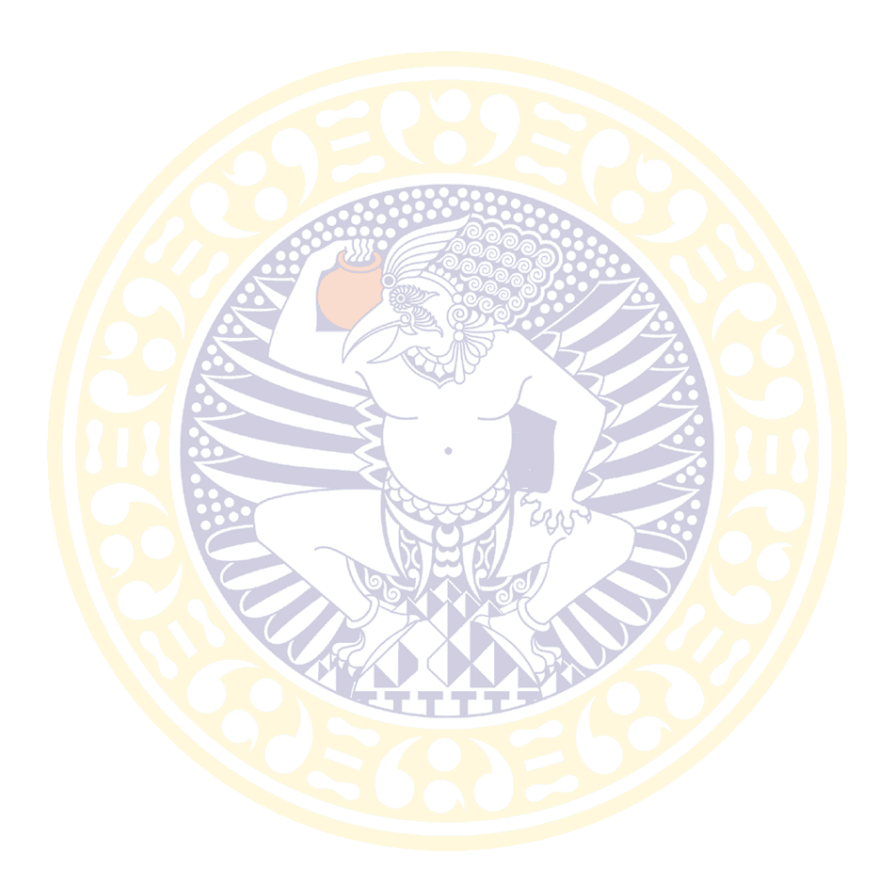